<u>Contrexx web Contentinianagement System</u>

search

- sitemap
- contact
- language
- [register](index.php?section=sitemap)
- [login](index.php?section=contact&cmd=7)
- [Willkom](index.php?section=access&cmd=signup)men
- [Schu](index.php?section=login)le
- Teams
- Eltern
- [Förderverein](#page--1-0)

Ho[me > N](#page--1-0)ews > Newsmeldung Wen[n Rentier Rud](/index.php?page=74)olph durch die Kulturhalle schwebt

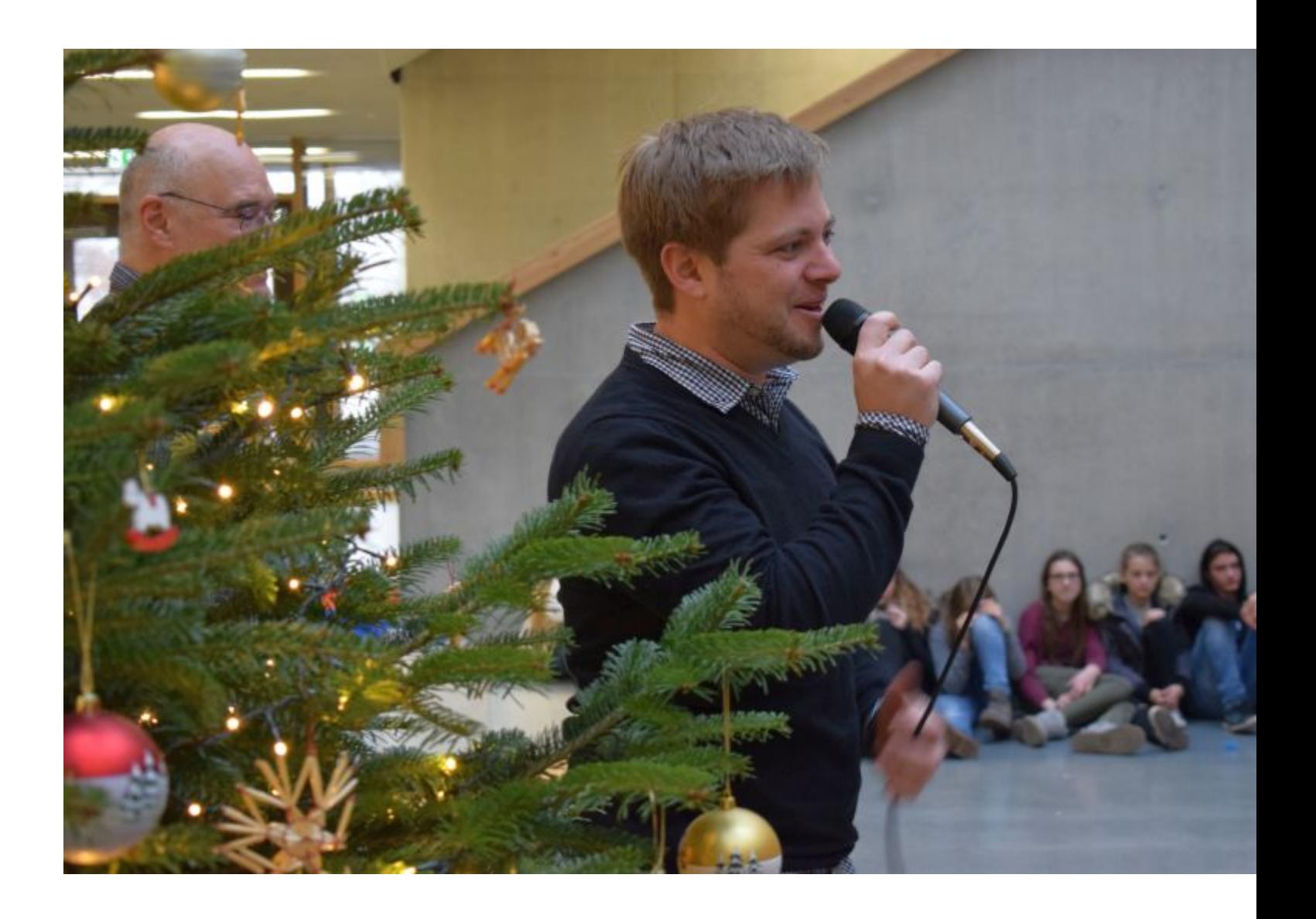

Weiterstadt (Lör) Leuchtende Augen, lachende Gesichter, Lichter am Weihnachtsbaum. Als das Trio von Pianist Christoph Spendel in der Kulturhalle der Hessenwaldschule Weihnachtslieder spielt, spüren die Schüler die Leichtigkeit des Jazz. Wo sonst geschäftiges und lautes Treiben den Raum erfüllt, schwebte Rentier Rudolf leichtfüßig von Ohr zu Ohr und bei den Jingle Bells war es nicht anders. Auch Feliz Navidad kam ganz ruhig, beschwingt und einfach schön daher. Musiklehrer Jonas Oberle organisierte den Event und sorgte für ein Musikerlebnis der besonderen Art. Während der beiden Sets des Jazz-Trios hatte die Hektik vor Weihnachten Pause. Und das bei so vielen Noten . . . Fotos Roland Lörzer

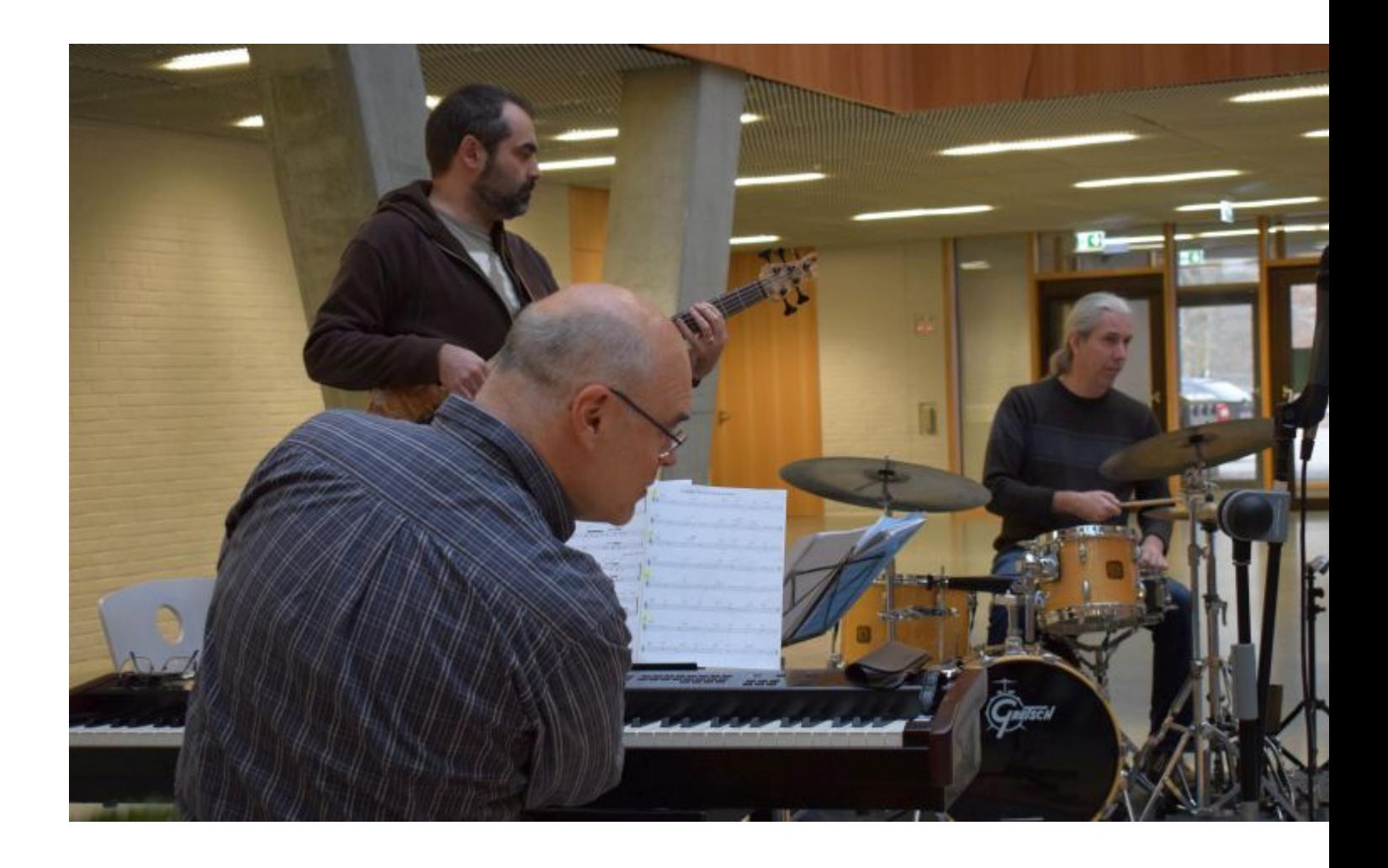

- 虆 Drucken
- **PDF**
- Weiterempfehlen
- [RSS](index.php?cmd=details&newsid=372&pdfview=1&section=news&pdfview=1) [Abo](index.php?cmd=details&newsid=372&pdfview=1&section=news&printview=1)nnieren

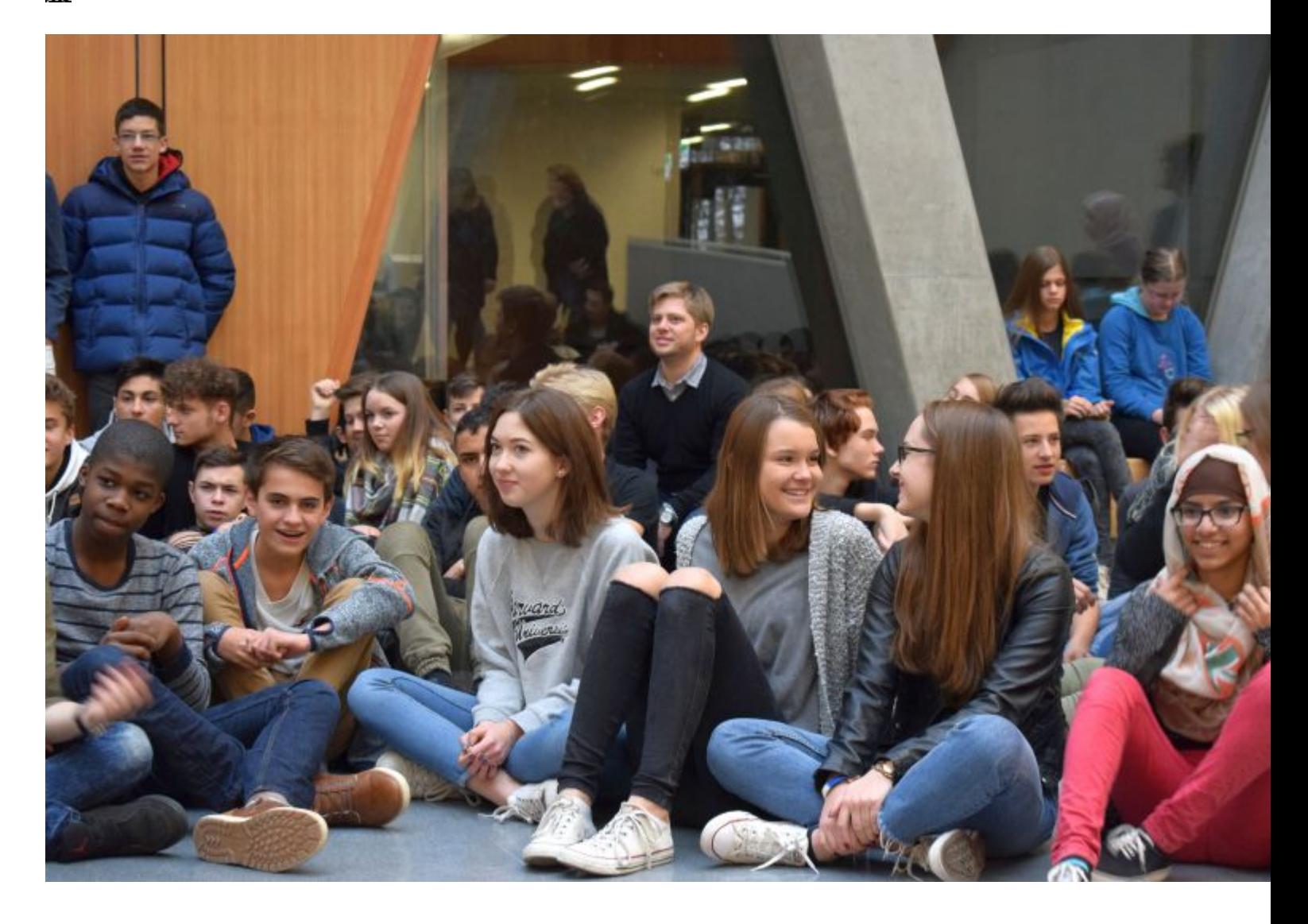

Veröffentlicht am:

Copyright © 2024 Your Company

- print view
- GTC
- site notice
- [recommen](index.php?cmd=details&newsid=372&pdfview=1&section=news&printview=1)d page
- [login](index.php?section=agb)

Cont[rexx](#page--1-0) on Facebook

**Powered by Contrexx® Software** Theme by **Actra AG** 

- Deutsch
- [English](http://www.contrexx.com/)